Write the correct symbol in the box ( <, > or = )
Greater than >, Less than <, Equal to =

10 4

10 3

15 14

17 5

4 17

9 5

8 5

14 11

8 16

Write the correct symbol in the box ( <, > or = )
Greater than >, Less than <, Equal to =

16 12

10 12

11 17

9 6

15 9

19 12

10 5

2 19

12 \_\_\_\_ 16

Write the correct symbol in the box ( <, > or = )
Greater than >, Less than <, Equal to =

4 13

2 16

3 14

4 19

1 15

10 3

3 1

20 14

20 15

Write the correct symbol in the box ( <, > or = )
Greater than >, Less than <, Equal to =

7 3

7 12

4 20

5 19

15 19

2 1

15 3

4 15

17 \_\_\_\_ 17

Write the correct symbol in the box ( <, > or = )
Greater than >, Less than <, Equal to =

20 10

10 9

5 3

11 19

9 20

13 1

19 9

4 9

9 7

Write the correct symbol in the box ( <, > or = )
Greater than >, Less than <, Equal to =

12 4

18 16

7 15

20 20

19 6

8 16

6 7

20 14

7 8

Write the correct symbol in the box ( <, > or = )
Greater than >, Less than <, Equal to =

14 11

2 15

3 7

6 8

9 11

7 13

13 3

19 4

11 18

Write the correct symbol in the box ( <, > or = )
Greater than >, Less than <, Equal to =

12 14

4 18

13 7

6 12

14 16

2 6

14 2

1 12

5 \_\_\_\_ 7

Write the correct symbol in the box ( <, > or = )
Greater than >, Less than <, Equal to =

17 3

2 13

7 19

12 10

20 4

8 11

8 5

19 4

1 13

Write the correct symbol in the box ( <, > or = )
Greater than >, Less than <, Equal to =

| 14   11 |
|---------|
|---------|

Write the correct symbol in the box ( <, > or = )
Greater than >, Less than <, Equal to =

| 11 | 19 |
|----|----|
|    |    |

Write the correct symbol in the box ( <, > or = )
Greater than >, Less than <, Equal to =

5 12

8 12

18 18

10 16

3 2

17 16

15 6

19 9

Write the correct symbol in the box ( <, > or = )
Greater than >, Less than <, Equal to =

3 10

1 12

16 11

12 2

7 6

7 12

9 14

14 13

17 11

Write the correct symbol in the box ( <, > or = )
Greater than >, Less than <, Equal to =

6 13

1 15

12 5

4 15

5 19

20 1

3 13

2 16

1 2

Write the correct symbol in the box ( <, > or = )
Greater than >, Less than <, Equal to =

10 20

14 8

8 11

4 2

13 16

13 7

13 20

5 2

6 3

Write the correct symbol in the box ( <, > or = )
Greater than >, Less than <, Equal to =

9 1

13 7

12 15

5 16

18 18

18 15

9 2

9 12

11 9

Write the correct symbol in the box ( <, > or = )
Greater than >, Less than <, Equal to =

20 10

2 8

15 15

16 6

10 15

4 13

14 18

19 5

7 9

Write the correct symbol in the box ( <, > or = )
Greater than >, Less than <, Equal to =

Write the correct symbol in the box ( <, > or = )
Greater than >, Less than <, Equal to =

| 11 | 9 |
|----|---|
|    |   |

Write the correct symbol in the box ( <, > or = )
Greater than >, Less than <, Equal to =

3 8

19 \_\_\_\_ 17

12 16

6 20

7 | 19

12 11

5 20

4 14

9 13

Write the correct symbol in the box ( <, > or = )
Greater than >, Less than <, Equal to =

18 11

8 16

11 11

13 4

17 11

8 14

12 4

17 1

3 5

Write the correct symbol in the box ( <, > or = )
Greater than >, Less than <, Equal to =

8 6

16 12

14 4

17 | 15

12 20

9 4

17 1

10 13

Write the correct symbol in the box ( <, > or = )
Greater than >, Less than <, Equal to =

Write the correct symbol in the box ( <, > or = )
Greater than >, Less than <, Equal to =

| 17 | 8 |
|----|---|
| •  |   |

Write the correct symbol in the box ( <, > or = )
Greater than >, Less than <, Equal to =

20 7

18 11

11 13

17 6

1 14

3 18

20 | 20

19 15

11 14

Write the correct symbol in the box ( <, > or = )
Greater than >, Less than <, Equal to =

16 20

3 7

11 11

8 9

12 13

13 4

5 10

6 16

4 \_\_\_\_ 15

Write the correct symbol in the box ( <, > or = )
Greater than >, Less than <, Equal to =

16 7

8 2

20 12

9 20

8 | 3

1 18

7 20

9 16

9 \_\_\_\_\_ 15

Write the correct symbol in the box ( <, > or = )
Greater than >, Less than <, Equal to =

3 13

4 13

10 6

18 7

5 4

6 16

19 18

17 20

Write the correct symbol in the box ( <, > or = )
Greater than >, Less than <, Equal to =

10 1

20 13

8 18

20 19

15 17

8 13

3 19

8 6

9 \_\_\_\_3

Write the correct symbol in the box ( <, > or = )
Greater than >, Less than <, Equal to =

5 2

8 2

12 10

4 | 1

14 11

3 20

2 13

7 14

17 10

Write the correct symbol in the box ( <, > or = )
Greater than >, Less than <, Equal to =

20 4

2 4

18 1

20 20

11 3

20 16

8 11

10 3

13 9

Write the correct symbol in the box ( <, > or = )
Greater than >, Less than <, Equal to =

Write the correct symbol in the box ( <, > or = )
Greater than >, Less than <, Equal to =

10 2

12 17

1 11

6 16

12 15

15 14

1 9

8 15

12 10

Write the correct symbol in the box ( <, > or = )
Greater than >, Less than <, Equal to =

16 12

20 20

2 3

2 14

5 | 19

6 9

2 19

20 9

8 14

Write the correct symbol in the box ( <, > or = )
Greater than >, Less than <, Equal to =

5 2

11 16

18 15

3 17

8 8

16 18

8 5

11 15

3 16

Write the correct symbol in the box ( <, > or = )
Greater than >, Less than <, Equal to =

18 6

16 8

10 16

9 11

3 14

16 19

4 | 15

16 14

1 20

Write the correct symbol in the box ( <, > or = )
Greater than >, Less than <, Equal to =

20 6

13 17

12 11

14 10

20 4

9 17

20 3

18 14

9 3

Write the correct symbol in the box ( <, > or = )
Greater than >, Less than <, Equal to =

17 7

11 13

7 19

10 8

20 20

4 16

12 | 12

9 12

19 14

Write the correct symbol in the box ( <, > or = )
Greater than >, Less than <, Equal to =

8 12

19 12

10 15

4 7

15 1

4 4

13 10

12 20

9 7

Write the correct symbol in the box ( <, > or = )
Greater than >, Less than <, Equal to =

16 14

1 5

16 4

18 7

5 8

15 7

13 18

14 15

2 18

Write the correct symbol in the box ( <, > or = )
Greater than >, Less than <, Equal to =

19 15

10 1

5 11

17 5

4 \_\_\_\_ 5

9 11

2 9

7 1

2 11

Write the correct symbol in the box ( <, > or = )
Greater than >, Less than <, Equal to =

16 16

12 20

4 11

17 20

4 10

17 8

6 3

8 6

11 \_\_\_\_ 13

Write the correct symbol in the box ( <, > or = )
Greater than >, Less than <, Equal to =

16 6

10 2

3 14

14 12

19 11

6 8

1 13

14 11

15 11

Write the correct symbol in the box ( <, > or = )
Greater than >, Less than <, Equal to =

1 16

8 1

17 1

1 14

16 12

4 13

10 2

3 9

4 3

Write the correct symbol in the box ( <, > or = )
Greater than >, Less than <, Equal to =

1 8

5 14

20 15

1 3

19 16

5 12

6 7

13 19

18 12

| 19 20 |
|-------|
|-------|

Write the correct symbol in the box ( <, > or = )
Greater than >, Less than <, Equal to =

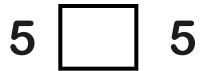

12 4

3 2

18 12

9 10

16 7

1 4

4 6

6 12

Write the correct symbol in the box ( <, > or = )
Greater than >, Less than <, Equal to =

15 14

12 4

14 11

17 13

5 5

3 | 5

10 6

20 10

14 16

Write the correct symbol in the box ( <, > or = )
Greater than >, Less than <, Equal to =

2 1

6 14

7 5

12 2

14 12

5 14

16 7

10 3

Write the correct symbol in the box ( <, > or = )
Greater than >, Less than <, Equal to =

15 12

18 6

9 9

9 2

18 3

10 9

6 | 19

20 2

14 17

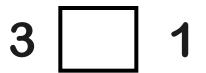

Write the correct symbol in the box ( <, > or = )
Greater than >, Less than <, Equal to =

14 10

5 2

6 6

5 13

20 6

19 20

11 15

19 14

13 9

Write the correct symbol in the box ( <, > or = )
Greater than >, Less than <, Equal to =

10 1

9 10

11 7

5 18

1 13

1 14

16 16

3 10

8 9

Write the correct symbol in the box ( <, > or = )
Greater than >, Less than <, Equal to =

8 20

19 2

1 16

6 7

1 15

7 | 6

10 9

16 3

8 5

Write the correct symbol in the box ( <, > or = )
Greater than >, Less than <, Equal to =

8 17

17 19

11 1

10 8

10 19

6 17

4 20

19 1

17 6

Write the correct symbol in the box ( <, > or = )
Greater than >, Less than <, Equal to =

19 1

7 10

10 6

13 | 13

15 14

6 2

4 9

17 6

10 3

Write the correct symbol in the box ( <, > or = )
Greater than >, Less than <, Equal to =

19 4

10 18

3 19

12 1

4 10

19 8

10 5

2 3

15 6

Write the correct symbol in the box ( <, > or = )
Greater than >, Less than <, Equal to =

17 16

5 20

1 14

19 7

3 15

4 17

19 14

9 8

13 5

Write the correct symbol in the box ( <, > or = )
Greater than >, Less than <, Equal to =

16 6

3 18

20 10

3 11

6 4

2 | 1

3 3

5 10

20 1

Write the correct symbol in the box ( <, > or = )
Greater than >, Less than <, Equal to =

19 8

1 10

20 7

16 7

13 6

18 10

2 10

15 14

15 8

Write the correct symbol in the box ( <, > or = )
Greater than >, Less than <, Equal to =

16 4

2 8

8 3

1 14

8 6

9 13

17 10

4 3

Write the correct symbol in the box ( <, > or = )
Greater than >, Less than <, Equal to =

10 3

1 13

3 18

1 10

10 7

4 19

14 5

10 18

3 12

Write the correct symbol in the box ( <, > or = )
Greater than >, Less than <, Equal to =

6 10

3 15

9 5

13 16

18 8

4 12

8 3

20 6

3 3

Write the correct symbol in the box ( <, > or = )
Greater than >, Less than <, Equal to =

20 18

11 14

6 3

9 8

14 13

3 2

3 19

13 7

12 3

Write the correct symbol in the box ( <, > or = )
Greater than >, Less than <, Equal to =

12 15

11 2

14 16

15 17

8 15

18 7

13 1

15 5

11 8

Write the correct symbol in the box ( <, > or = )
Greater than >, Less than <, Equal to =

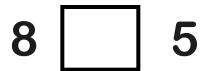

Write the correct symbol in the box ( <, > or = )
Greater than >, Less than <, Equal to =

13 15

9 17

17 4

14 15

6 4

3 15

8 17

3 3

16 19

Write the correct symbol in the box ( <, > or = )
Greater than >, Less than <, Equal to =

18 5

9 1

11 17

16 2

5 9

1 18

16 3

14 4

5 5

Write the correct symbol in the box ( <, > or = )
Greater than >, Less than <, Equal to =

11 13

5 17

4 7

11 20

20 9

20 8

7 | 10

5 4

1 12

Write the correct symbol in the box ( <, > or = )
Greater than >, Less than <, Equal to =

10 2

14 7

1 18

12 12

19 17

3 7

17 6

13 9

7 \_\_\_\_\_ 7

Write the correct symbol in the box ( <, > or = )
Greater than >, Less than <, Equal to =

3 6

2 1

13 5

1 17

18 7

2 11

13 2

20 16

18 2

Write the correct symbol in the box ( <, > or = )
Greater than >, Less than <, Equal to =

1 18

6 18

7 15

14 5

6 14

10 14

17 6

14 3

15 8

Write the correct symbol in the box ( <, > or = )
Greater than >, Less than <, Equal to =

17 10

18 12

9 20

20 7

12 16

10 4

12 18

13 12

5 \_\_\_\_ 17

Write the correct symbol in the box ( <, > or = )
Greater than >, Less than <, Equal to =

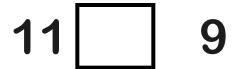

Write the correct symbol in the box ( <, > or = )
Greater than >, Less than <, Equal to =

8 9

9 1

20 16

11 10

5 6

6 10

4 4

20 6

20 17

Write the correct symbol in the box ( <, > or = )
Greater than >, Less than <, Equal to =

13 12

16 3

16 1

18 2

18 7

1 8

11 10

20 13

13 14

Write the correct symbol in the box ( <, > or = )
Greater than >, Less than <, Equal to =

19 1

3 2

7 10

6 10

5 16

16 9

17 9

5 5

13 2

Write the correct symbol in the box ( <, > or = )
Greater than >, Less than <, Equal to =

2 18

5 17

5 11

13 7

13 3

1 6

7 4

7 1

1 10

Write the correct symbol in the box ( <, > or = )
Greater than >, Less than <, Equal to =

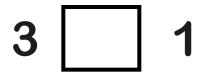

Write the correct symbol in the box ( <, > or = )
Greater than >, Less than <, Equal to =

2 10

7 3

14 | 18

12 | 19

6 10

8 17

3 20

5 15

17 12

Write the correct symbol in the box ( <, > or = )
Greater than >, Less than <, Equal to =

16 5

2 15

18 12

5 10

14 16

18 16

19 \_\_\_\_ 15

6 10

18 4

Write the correct symbol in the box ( <, > or = )
Greater than >, Less than <, Equal to =

8 13

15 14

18 6

7 6

1 16

19 17

10 1

16 5

10 \_\_\_\_ 13

Write the correct symbol in the box ( <, > or = )
Greater than >, Less than <, Equal to =

15 2

8 9

16 20

11 | 12

20 12

17 | 19

18 13

7 14

19 13

Write the correct symbol in the box ( <, > or = )
Greater than >, Less than <, Equal to =

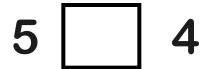

13 19

2 12

11 1

Write the correct symbol in the box ( <, > or = )
Greater than >, Less than <, Equal to =

18 18

7 13

8 13

2 1

2 9

9 11

11 | 12

17 15

20 4

Write the correct symbol in the box ( <, > or = )
Greater than >, Less than <, Equal to =

2 3

5 6

16 13

12 5

19 7

6 16

12 14

10 7

18 12

Write the correct symbol in the box ( <, > or = )
Greater than >, Less than <, Equal to =

4 18

5 9

16 3

15 16

3 15

11 4

2 1

4 5

2 20

Write the correct symbol in the box ( <, > or = )
Greater than >, Less than <, Equal to =

1 2

2 12

16 14

6 6

13 3

7 20

9 20

16 11

7 2

Write the correct symbol in the box ( <, > or = )
Greater than >, Less than <, Equal to =

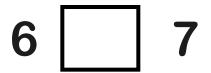

Write the correct symbol in the box ( <, > or = )
Greater than >, Less than <, Equal to =

20 10

16 2

7 15

4 18

16 7

2 15

10 18

11 4

11 2

Write the correct symbol in the box ( <, > or = )
Greater than >, Less than <, Equal to =

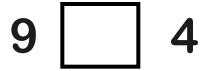

Write the correct symbol in the box ( <, > or = )
Greater than >, Less than <, Equal to =

20 18

8 19

6 11

11 19

16 3

5 19

3 17

3 18

14 15

Write the correct symbol in the box ( <, > or = )
Greater than >, Less than <, Equal to =

17 15

9 16

18 7

3 17

9 6

4 20

13 5

7 2

9 1